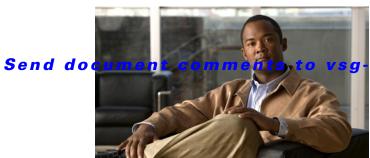

g-docfeedback@cisco.com.

## INDEX

| A                                   | L                                               |
|-------------------------------------|-------------------------------------------------|
| Audience ii-vii                     | license                                         |
|                                     | Cisco Nexus N1000V license package 4-1          |
| C                                   | contents of Cisco Nexus N1000V license file 4-3 |
|                                     | troubleshooting checklist 4-3                   |
| Cisco Nexus 1000V switch            | usage 4-4                                       |
| copying files to or from 9-2        | VMware Enterprise Plus 3-1                      |
| CLI                                 | logging levels 2-7                              |
| traceroute command 2-2              | ltroubleshooting logs 1-5                       |
| Commands 2-1                        |                                                 |
| configure syslog server 1-4         | M                                               |
| core dumps 9-2                      | IVI                                             |
| CPU status                          | module                                          |
| monitoring 2-2                      | licensed 4-1                                    |
| customer support                    | unlicensed 4-1                                  |
| collecting information 9-1          |                                                 |
| contacting Cisco or VMware 1-6      | P                                               |
|                                     |                                                 |
| D                                   | —— Ping <b>2-1</b>                              |
|                                     | port groups                                     |
| documentation                       | virtual interfaces 3-2                          |
| additional publications ii-x        |                                                 |
| conventions ii-viii                 | R                                               |
| Н                                   | related documents ii-ix, ii-x                   |
| ••                                  |                                                 |
| HA                                  | <u> </u>                                        |
| commands to troubleshoot <b>7-5</b> | 3                                               |
| problem symptoms and solutions 7-2  | software                                        |
| High Availability. See HA           | core dumps 9-2                                  |
|                                     | symptoms overview 1-3                           |
|                                     | syslog                                          |
|                                     |                                                 |

## Send document comments to vsg-docfeedback@cisco.com.

```
See system messages
syslog server implementation 1-4
system messages
explanation and recommended action 1-4
logging levels 2-7
overview 1-3, 2-7
syslog server 1-4

T
troubleshooting process
best practices 1-1
common CLI commands 1-2
general process steps 1-2
guidelines 1-2
overview 1-1
```

```
VEM
```

```
commands for vemlog 8-3
commands to troubleshoot 8-2
viewing logs 1-5
VM
traffic problems 8-2
```